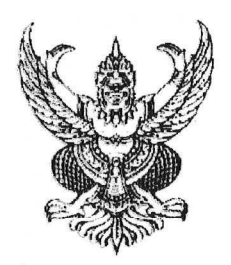

คำสั่งกรมส่งเสริมสหกรณ์ ที่ ภาษีผม 10442

เรื่อง การกำหนดที่ตั้งหน่วยงานและพื้นที่ดำเนินการของกลุ่มส่งเสริมสหกรณ์ (แก้ไขเพิ่มเติม)

ตามคำสั่งกรมส่งเสริมสหกรณ์ ที่ ๑๗/๒๕๕๔ ลงวันที่ ๑๒ มกราคม ๒๕๕๔ เรื่อง การกำหนดที่ตั้ง หน่วยงานและพื้นที่ดำเนินการของกลุ่มส่งเสริมสหกรณ์และแนวทางการปฏิบัติงาน โดยได้กำหนดพื้นที่สำหรับตั้ง หน่วยงานและพื้นที่ดำเนินการ ตลอดจนวางกรอบแนวทางในการปฏิบัติงานเพื่อรองรับการตั้งกลุ่มส่งเสริมสหกรณ์ใน สำนักงานสหกรณ์จังหวัด และสำนักงานส่งเสริมสหกรณ์กรุงเทพมหานคร พื้นที่ ๑ และพื้นที่ ๒ นั้น

เนื่องจากมีการเปลี่ยนแปลงสถานที่ตั้งของกลุ่มส่งเสริมสหกรณ์บางกลุ่มในสำนักงานสหกรณ์ จังหวัดสระบุรี และปทุมธานี ฉะนั้น อาศัยอำนาจตามความในมาตรา ๓๑ วรรคสอง และมาตรา ๓๒ แห่งพระราชบัญญัติ ระเบียบบริหารราชการแผ่นดิน พ.ศ. ๒๕๓๔ และที่แก้ไขเพิ่มเติม จึงให้เปลี่ยนแปลงสถานที่ตั้งกลุ่มส่งเสริม สหกรณ์ของสำนักงานสหกรณ์จังหวัดดังกล่าวข้างต้น จำนวน ๒ กลุ่ม ดังรายละเอียดแนบท้ายคำสั่งนี้ นอกนั้น ให้เป็นไปตามคำสั่งเดิมทุกประการ

สั่ง ณ วันที่ สั กรกฎาคม พ.ศ. ๒๕๕๖

(นายสมชาย ชาญณรงค์กุล) อธิบดีกรมส่งเสริมสหกรณ์

## บัญชีรายละเอียดการกำหนดที่ตั้งหน่วยงานและพื้นที่ดำเนินการของกลุ่มส่งเสริมสหกรณ์ แนบท้ายคำสั่งกรมส่งเสริมสหกรณ์ ที่ ต\งb /๒๕๕๖ ลงวันที่ ๙ กรกฎาคม พ.ศ. ๒๕๕๖

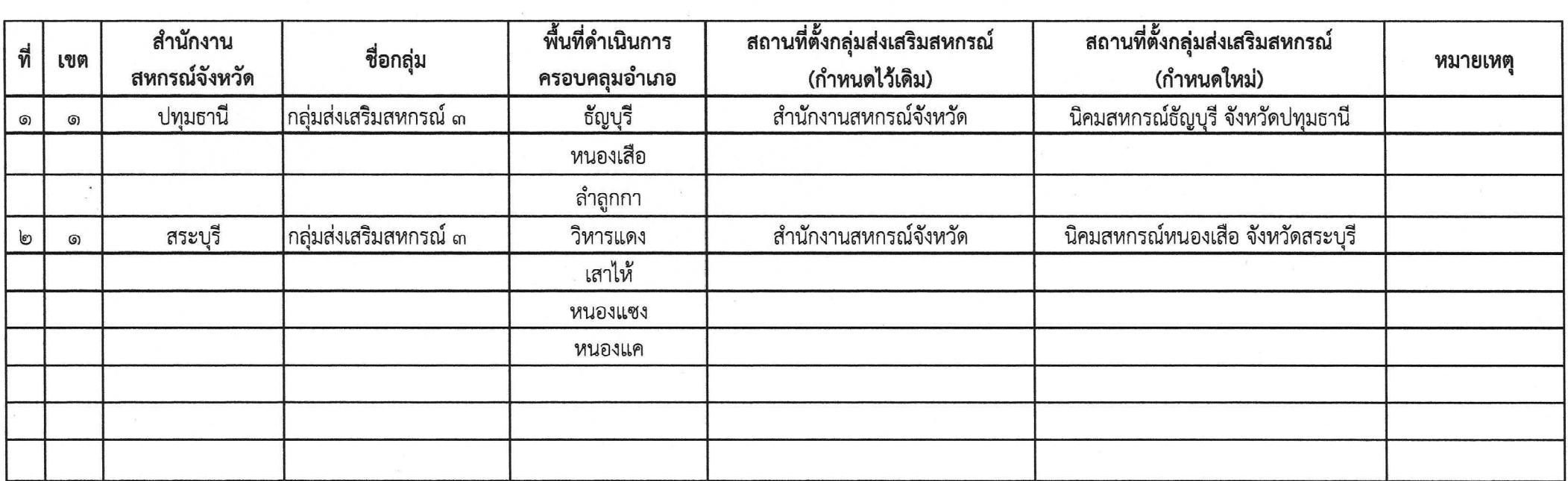

หาก อ.ก.พ.กระทรวงเกษตรและสหกรณ์ เห็นชอบให้ยุบเลิกนิคมสหกรณ์ธัญบุรี จังหวัดปทุมธานี และนิคมสหกรณ์หนองเสือ จังหวัดสระบุรี แล้วให้กำหนดที่ตั้งเดิม <u>หมายเหตุ</u> ของนิคมสหกรณ์ทั้ง ๒ แห่งดังกล่าว เป็นสถานที่ตั้งกลุ่มส่งเสริมสหกรณ์ตามที่กำหนดไว้ต่อไป